<sup>ФИО: Максимов</sup>МТИТЕЙ <sup>Т</sup>ЕРСТВО НАУКИ И ВЫСЦЕГО ОБРАЗОВАНИЯ РОССИЙСКОЙ ФЕДЕРАЦИИ Должность: директор департамента по образовательной дадитике твенное автономное образовательное УЧРЕЖДЕНИЕ ВЫСШЕГО ОБРАЗОВАНИЯ **«МОСКОВСКИЙ ПОЛИТЕХНИЧЕСКИЙ УНИВЕРСИТЕТ»** 8db180d1a3f02ac9e60521a5672742735c18b1d6**(МОСКОВСКИЙ ПОЛИТЕХ)** Документ подписан простой электронной подписью Информация о владельце: Дата подписания: 08.11.2023 14:09:46 Уникальный программный ключ:

Факультет/институт Полиграфический

# УТВЕРЖДАЮ

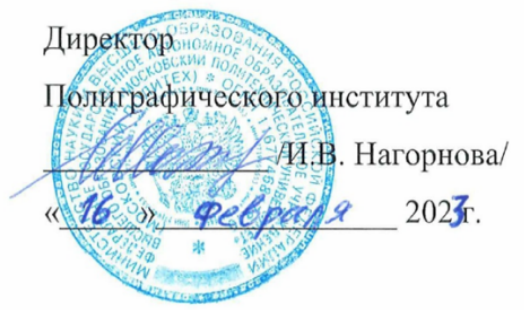

# **РАБОЧАЯ ПРОГРАММА ДИСЦИПЛИНЫ**

 **3D-моделирование и прототипирование**  Направление подготовки/специальность

**29.03.03 «Технология полиграфического и упаковочного производства»**

Профиль/специализация **Дизайн и технологии производства визуального контента** Квалификация **бакалавр**

> Формы обучения **очная**

Москва, 2023 г.

# **Разработчик**

Заведующий кафедрой, к. т. н  $\bigcup_{\emptyset} \bigcup_{\emptyset} \emptyset$ - /Ф.А. Доронин/

### **Согласовано:**

Руководитель образовательной программы 29.03.03 Технология полиграфического и упаковочного производства

 $f(x) = \int f(x) f(x) dx$ к.т.н.,

# **1 Цели, задачи и планируемые результаты обучения по дисциплине**

Цель дисциплины: формирование специальных знаний, умений и навыков направленных на использование программного обеспечения с открытым исходным кодом для создания и разработки компьютерных 3D моделей. Изучение современных технологий прототипирования для получения осязаемых 3D моделей с использованием технологии аддитивного прототипирования

Задачи дисциплины: - изучить роль, место и значение научно-технической и организационной подготовки производства; - изучить системы прогнозов и планов предприятия, форм и методов планирования; - изучить основные методы управления и стили производства; - изучить основы организации управления предприятием.

Обучение по дисциплине направлено на формирование у обучающихся следующих компетенций:

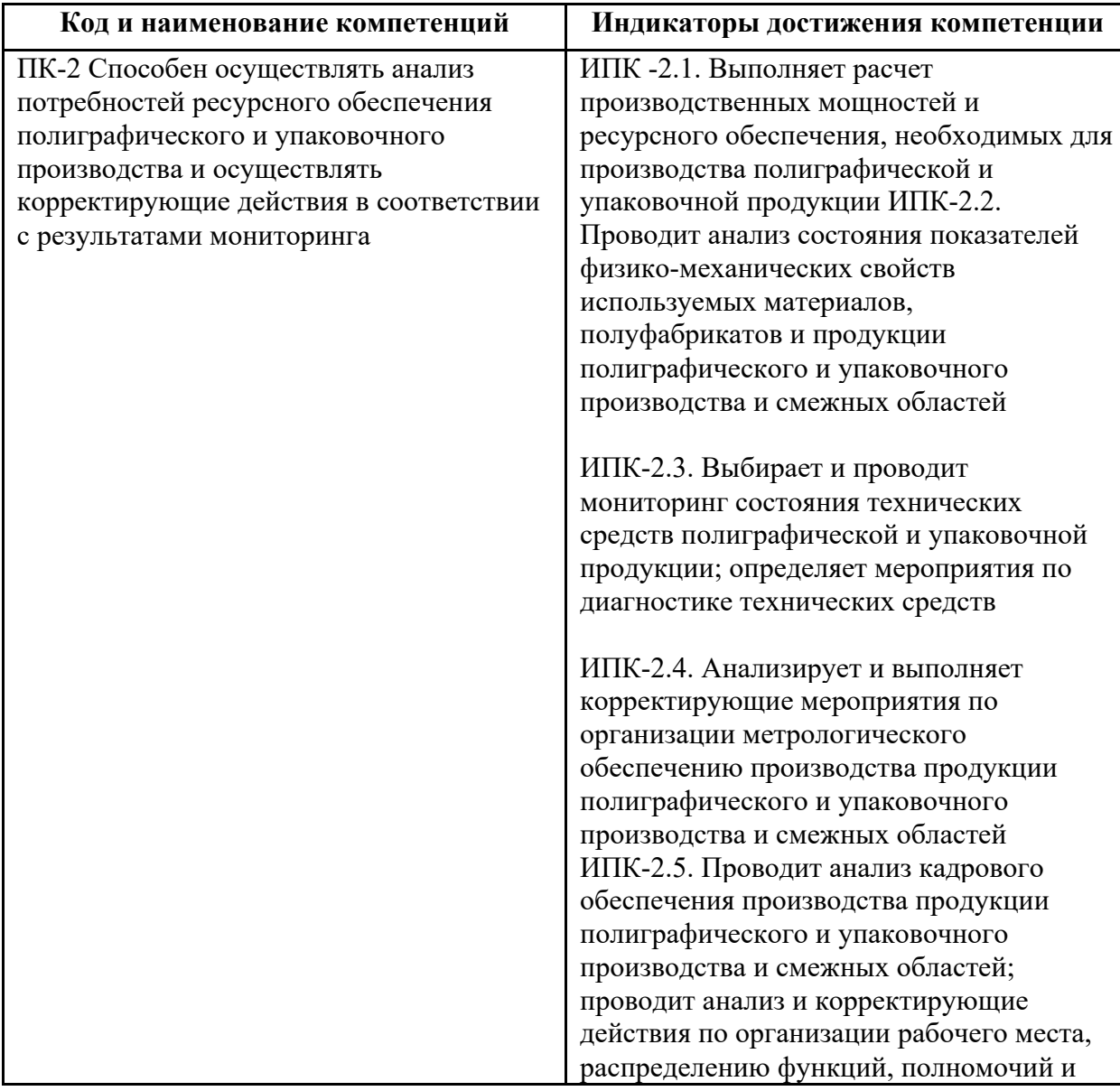

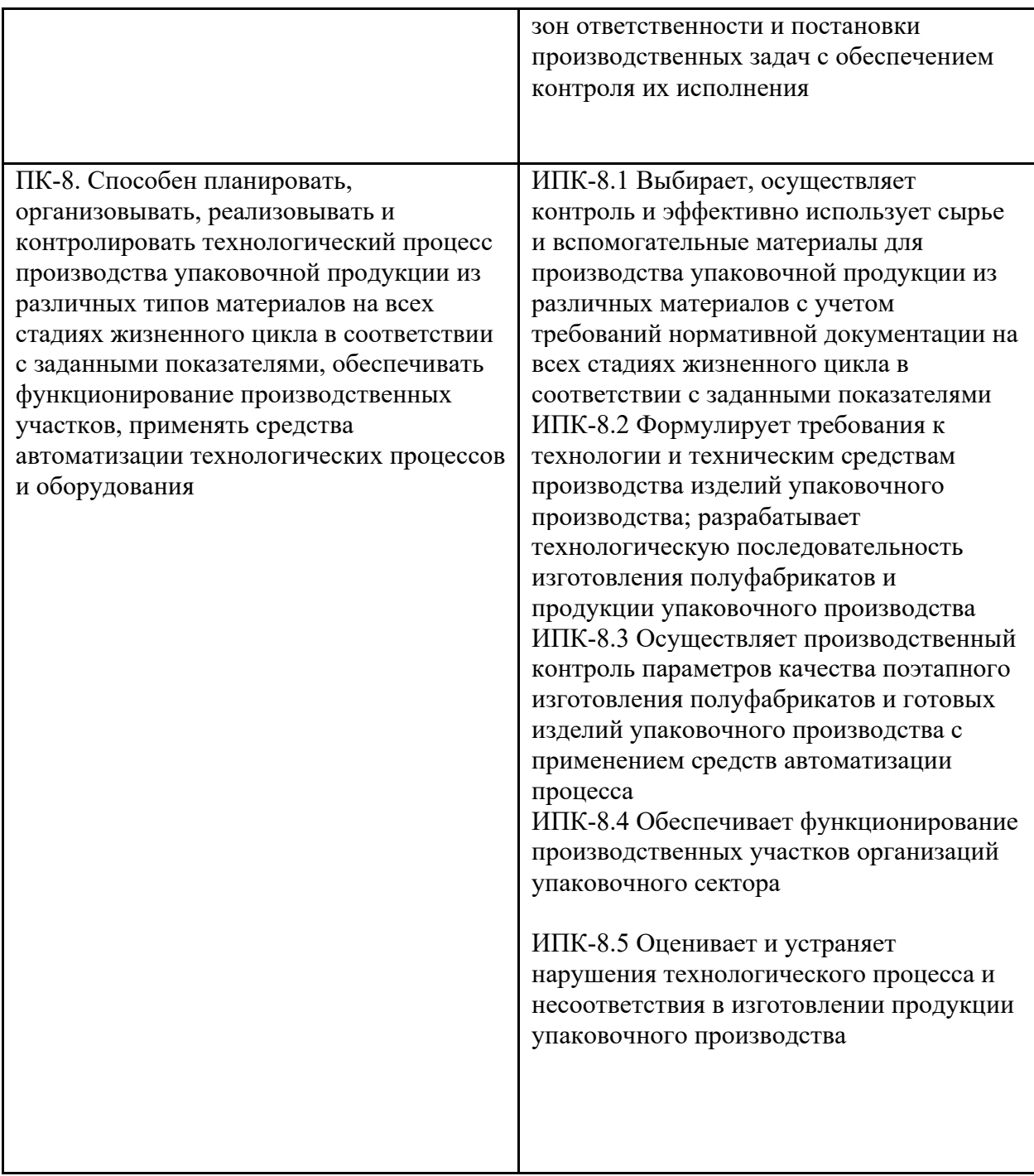

# **2 Место дисциплины в структуре образовательной программы**

Дисциплина относится к обязательной части блока Б1 «Дисциплины (модули)». Элективные дисциплины

Дисциплина взаимосвязана логически и содержательно-методически со следующими дисциплинами:

-основы полиграфического и упаковочного производства

-линейная алгебра

-математический анализ

-основы инжиниринга

-общее материаловедение

# **3 Структура и содержание дисциплины**

Общая трудоемкость дисциплины составляет 4 зачетных единиц (144 часа).

# **3.1 Виды учебной работы и трудоемкость**

# 3.1.1 Очная форма обучения

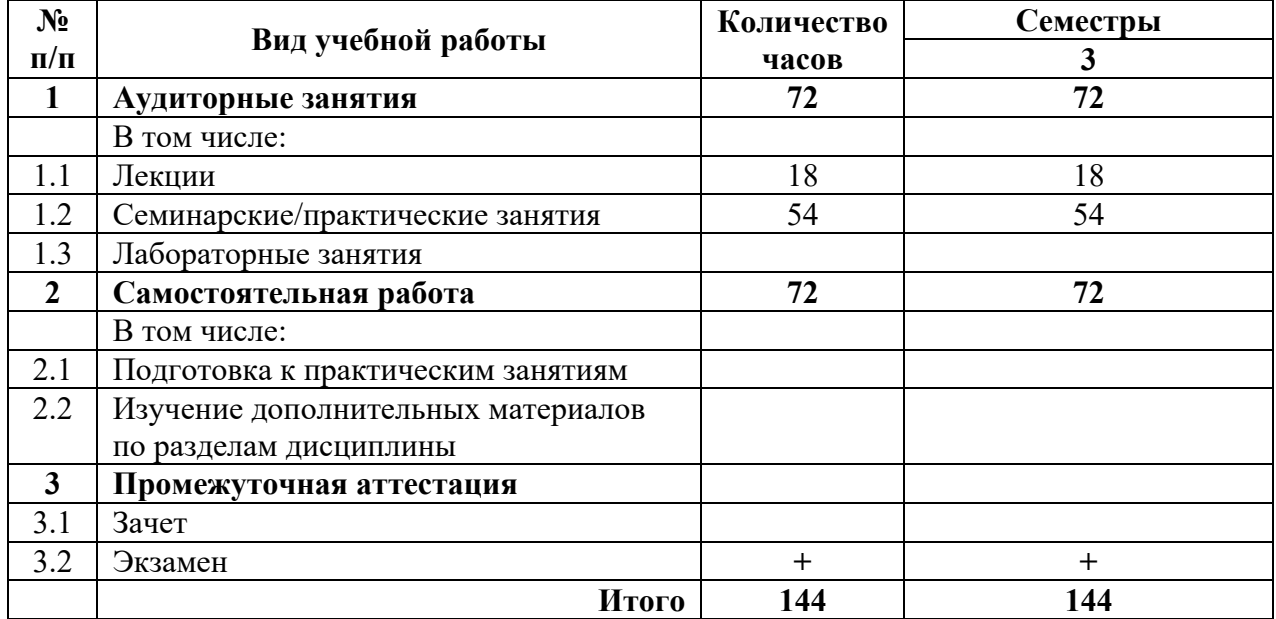

# **3.2 Тематический план изучения дисциплины**

# 3.2.1 Очная форма обучения

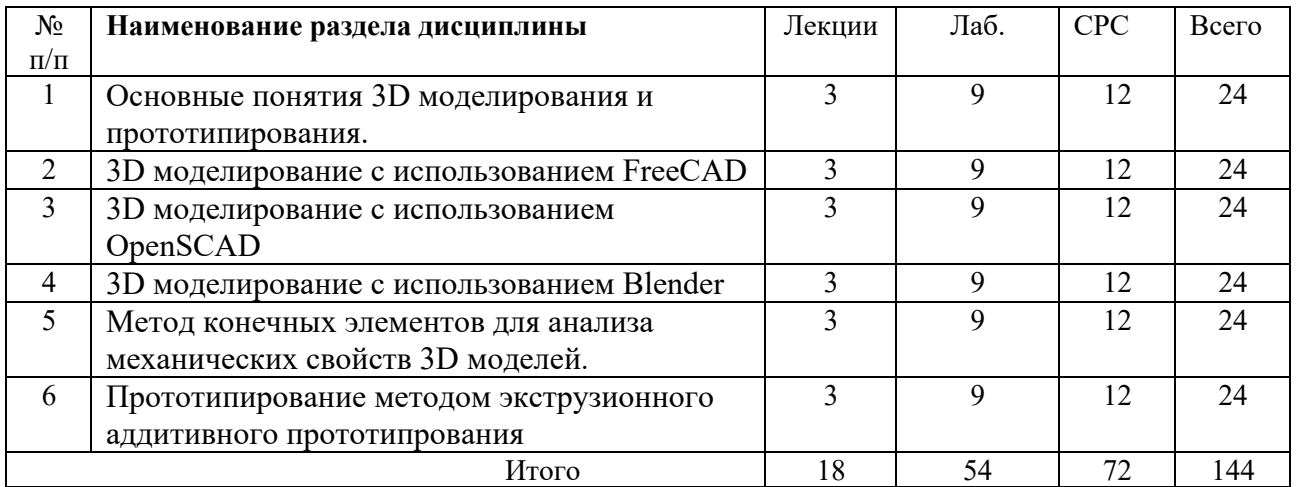

# **3.3 Содержание дисциплины**

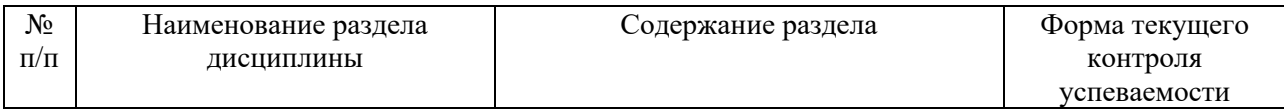

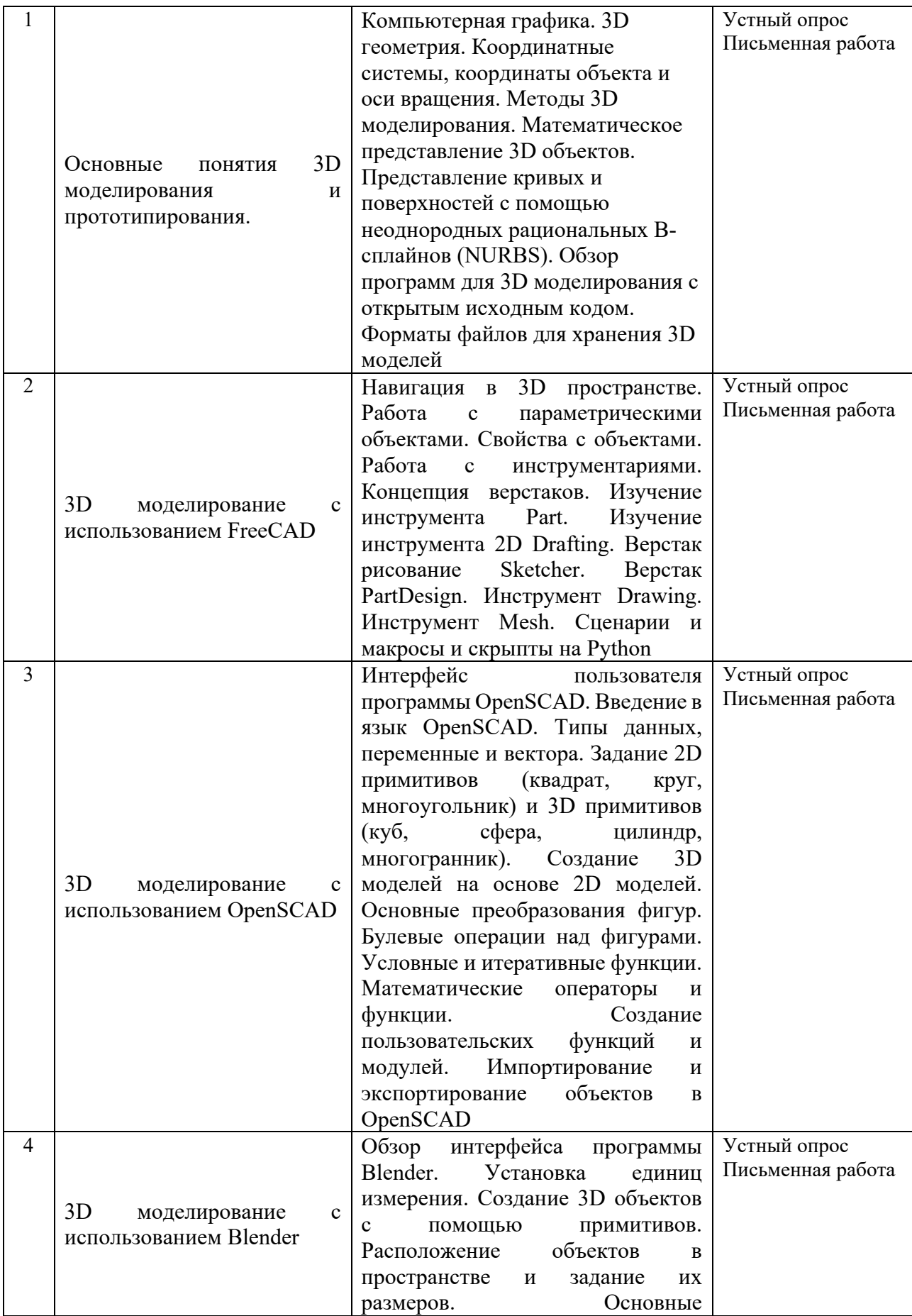

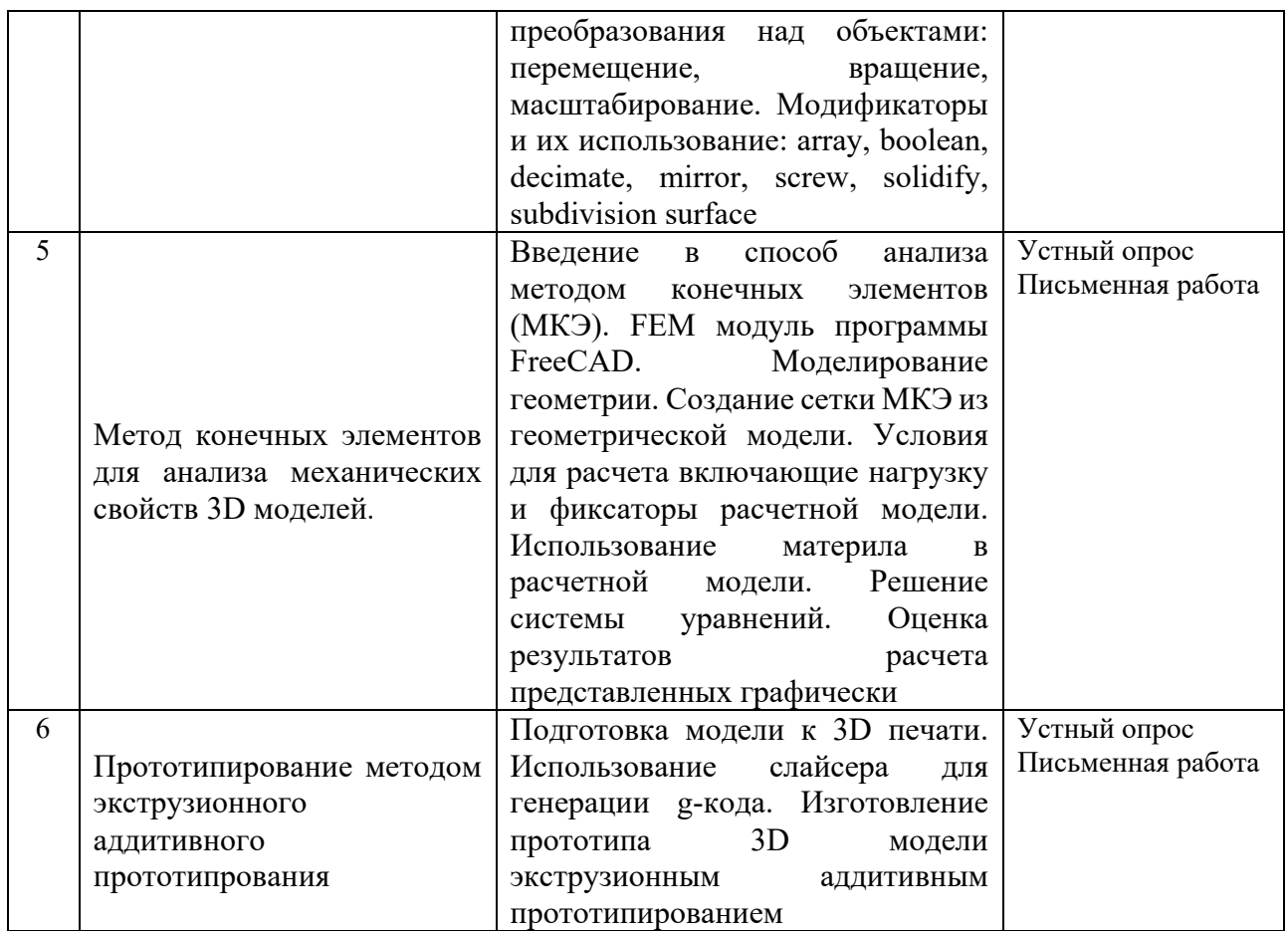

# 3.4 Тематика семинарских/практических и лабораторных занятий

# 3.4.1 Семинарские/практические занятия

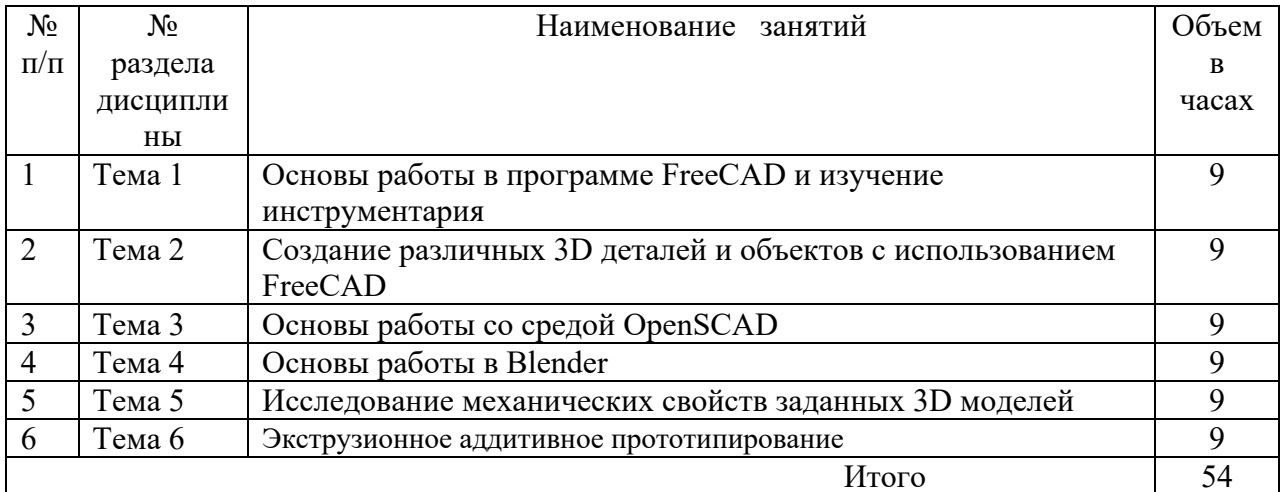

## **3.5 Тематика курсовых проектов (курсовых работ)**

Курсовые проекты и работы по дисциплине не предусмотрены

## **4 Учебно-методическое и информационное обеспечение**

## **4.1. Основная литература**

1. Моделирование и виртуальное прототипирование: Учебное пособие / Косенко И.И., Кузнецова Л.В., Николаев А.В. - М.:Альфа-М, ИНФРА-М Издательский Дом, 2016. - 176 с. 2. Прототипирование. Практическое руководство. Тодд Заки Варфел. Изд.: Манн, Ива-нов и Фербер, 2013. 240с.

3. Прахов А.А., Самоучитель Blender 2.7. БХВ-Петербург, 2016. 400с. 4. Прахов А.А., Blender: 3D-моделирование и анимация. Руководство для начинающих. БХВ-Петербург, 2009. 266с. Электронный ресурс. URL: http://znanium.com/bookread2.php?book=489364

## **4.2. Дополнительная литература**

1. Документация по программе OpenSCAD расположенная на сайте разработчиков. URL: http://www.openscad.org/documentation.html

## **4.3 Электронные образовательные ресурсы**

1. Электронный образовательный ресурс https://online.mospolytech.ru/course/view.php?id=6111)

## **4.4 Современные профессиональные базы данных и информационные справочные системы**

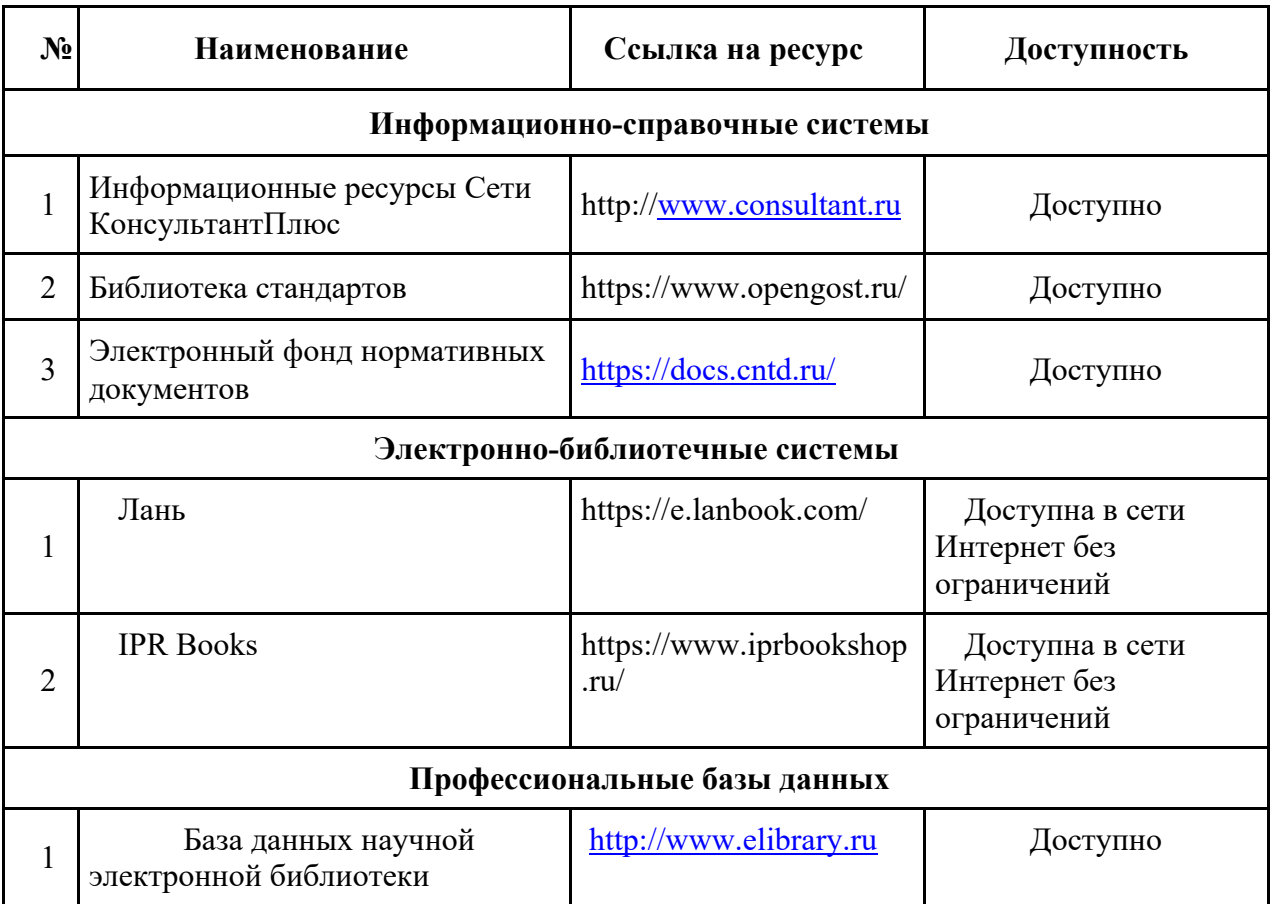

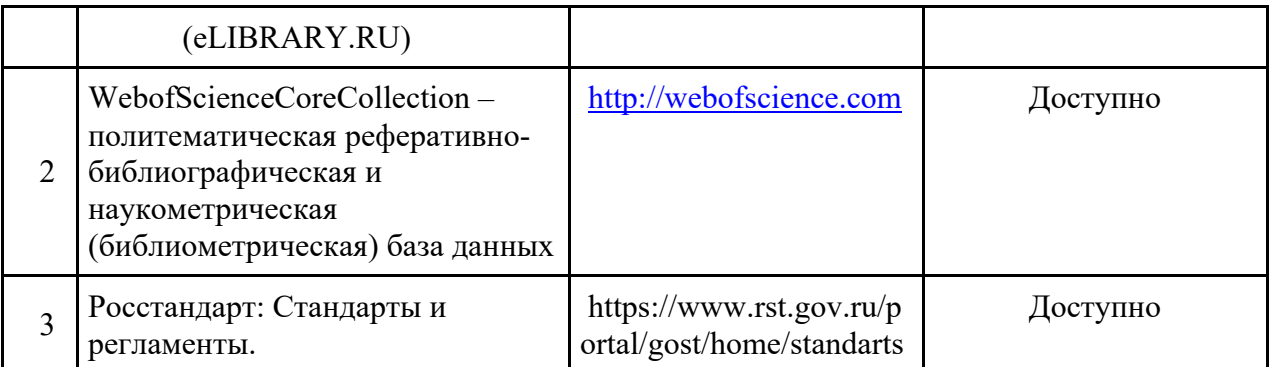

#### 5 Материально-техническое обеспечение

1. Лекционная аудитория, аудитория для групповых и индивидуальных консультаций.

2. Аудитория для проведения практических и семинарских занятий, текущего контроля и промежуточной аттестации.

3. Библиотека, читальный зал.

4. Для самостоятельной работы обучающимся предлагается коворкинг, расположенный в ауд. 1137, оснащенный компьютерной техникой с возможностью подключения к сети «Интернет» и обеспеченные доступом в электронную информационно-образовательную среду университета.

#### 6 Методические рекомендации

#### 6.1 Методические рекомендации для преподавателя по организации обучения

Преподавание теоретического материала по дисциплине осуществляется по последовательной схеме на основе ОП и рабочего учебного плана по направлению 29.03.03 «Технология полиграфического и упаковочного производства».

Подробное содержание отдельных разделов дисциплины рассматривается в разделе 3.3 рабочей программы.

Структура и последовательность проведения аудиторных занятий по дисциплине представлена в разделе 3.4.1 настоящей рабочей программы.

Целесообразные к применению в рамках дисциплины образовательные технологии изложены в п.5 настоящей рабочей программы.

Примерные варианты заданий для промежуточного/итогового контроля по дисциплине представлены в соответствующих подпунктах приложения 2 рабочей программы.

При проведении занятий рекомендуется использование активных и интерактивных форм занятий (деловых и ролевых игр, проектных методик, мозгового штурма, разбора конкретных ситуаций, коммуникативного эксперимента, коммуникативного тренинга, иных форм) в сочетании с внеаудиторной работой. Удельный вес занятий, проводимых в интерактивных формах, должен составлять не менее 20% аудиторных занятий.

#### 6.2 Методические указания для обучающихся по освоению дисциплины

По дисциплине проводятся лекционные и сем. практ. занятия.

Регулярное посещение лабораторных занятий по дисциплине являются важнейшими видами самостоятельной работы студента в течение семестра, необходимыми для качественной подготовки к промежуточной и итоговой аттестации по дисциплине.

Итоговая аттестация по дисциплине проходит в форме экзамена. Примерный перечень вопросов к экзамену по дисциплине приведен в приложении 2 настоящей рабочей программы, а критерии оценки ответа студента на зачёте — в п. 6 настоящей рабочей программы.

В процессе освоения учебной дисциплины предусматриваются различные виды и формы учебной работы: лекции, теоретические семинары, дискуссии, в процессе которых студенты актуализируют и углубляют теоретические знания.

Формирование умений и навыков по пройденному материалу происходит в процессе практических занятий, которые проводятся в активной форме. Использование активных форм обучения позволяет мобилизовать внутренний потенциал студентов и в игровой ситуации моделировать решение проблем практической деятельности. Освоенные на практических занятиях методы и приёмы закрепляются в ходе самостоятельной работы.

Освоение учебной дисциплины проводится в процессе текущего контроля и завершается оценкой уровня знаний и степени формирования умений. Текущий контроль освоения теоретических знаний и технологических умений предусмотрен на практических занятиях и в процессе выполнения самостоятельных заданий во внеаудиторное время.

Студентам на лекциях задаются вопросы для самостоятельной проработки. После проведения самостоятельной подготовки студенты проходят обязательный контроль в форме выполнения аудиторной зачетной работы по соответствующей теме.

Систематичность работы студентов по усвоению изучаемого материала обеспечивается графиком СРС, который является обязательной частью учебно-методического комплекса дисциплины.

#### **7 Фонд оценочных средств**

### **7.1 Методы контроля и оценивания результатов обучения**

Промежуточная аттестация обучающихся по дисциплине проводится в форме экзамена по результатам выполнения всех видов учебной работы, предусмотренных учебным планом и настоящей рабочей программой. При этом учитываются результаты текущего контроля успеваемости в течение семестра. Оценка степени достижения обучающимися планируемых результатов обучения проводится преподавателем, ведущим занятия методом экспертной оценки (предпочтительно с использованием балльно-рейтинговой системы контроля знаний студентов).

К промежуточной аттестации допускаются студенты, выполнившие все виды учебной работы, предусмотренные настоящей рабочей программой.

#### **7.2 Шкала и критерии оценивания результатов обучения**

Форма промежуточной аттестации: экзамен (формирование компетенций ПК-2 и 8)

«5» (отлично): обучающийся демонстрирует системные теоретические знания, практические навыки, владеет терминами, делает аргументированные выводы и обобщения, приводит примеры, показывает свободное владение монологической речью и способность быстро реагировать на уточняющие вопросы.

«4» (хорошо): обучающийся демонстрирует прочные теоретические знания, практические навыки, владеет терминами, делает аргументированные выводы и обобщения, приводит примеры, показывает свободное владение монологической речью, но при этом делает несущественные ошибки, которые быстро исправляет самостоятельно или при незначительной коррекции преподавателем.

«3» (удовлетворительно): обучающийся демонстрирует неглубокие теоретические знания, проявляет слабо сформированные навыки анализа явлений и процессов,

недостаточное умение делать аргументированные выводы и приводить примеры, показывает не достаточно свободное владение монологической речью, терминами, логичностью и последовательностью изложения, делает ошибки, которые может исправить только при коррекции преподавателем.

«2» (неудовлетворительно): обучающийся демонстрирует незнание теоретических основ предмета, отсутствие практических навыков, не умеет делать аргументированные выводы и приводить примеры, показывает слабое владение монологической речью, не владеет терминами, проявляет отсутствие логичности и последовательности изложения, делает ошибки, которые не может исправить даже при коррекции преподавателем, отказывается отвечать на дополнительные вопросы.

### 7.3 Оценочные средства

#### 7.3.1 Текущий контроль

#### Вопросы для оценки качества освоения дисциплины

1. В каком порядке выполняются этапы проектирования технических объектов? 2. Какой этап предшествует техническому проектированию? 3. Охарактеризовать основные этапы 4. Основные навыки автоматизации проектирования. опытно-конструкторских работ. 5. Взаимосвязь геометрической формы, размеров и технологии изготовления леталей 6. Особенности выполнения чертежей с учетом новых технологий машиностроения. обработки материалов. 7. Основные методы уменьшения трудоемкости инженерного труда. 8. Дать понятия структуризации проекта, классификаторам, классификации документов. 9. В чем заключается задача интеграции САD-систем и систем технологического проектирования? 10. Использование редактора деталей в 3D моделировании. 11. Редактор сборок и генератор чертежей.